## SAP ABAP table DB6 VIEW APPLICATIONS {DB6: View Data of Application Snapshot}

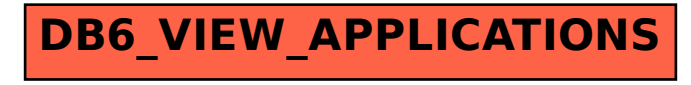